– ДОКУМЕНТ ПОДПИСАН<br>ЕННОЙ КВАЛИФИЦИРОВАННОЙ<br>ЭЛЕКТРОННОЙ ПОДПИСЬЮ b1 19 54 56 1a d7 c2 35 85 55 95 69 0b 1f 03 Сёрген онтальсы.<br>2023 но 06.04.2024

УПРАВЛЕНИЕ ОБРАЗОВАНИЯ АДМИНИСТРАЦИИ ЗАТО Г. СЕВЕРОМОРСК МУНИЦИПАЛЬНОЕ БЮДЖЕТНОЕ УЧРЕЖДЕНИЕ ДОПОЛНИТЕЛЬНОГО ОБРАЗОВАНИЯ ЗАТО Г. СЕВЕРОМОРСК «УЧЕБНЫЙ ЦЕНТР»

СОГЛАСОВАНО Протокол педсовета МБУДО УЦ № 4 « 29 » 03 2023 г.

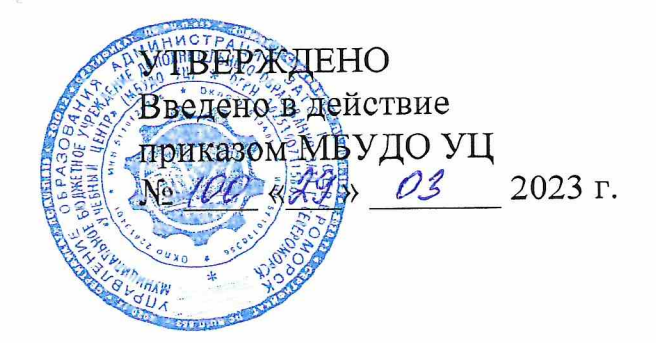

# Дополнительная общеобразовательная общеразвивающая программа технической направленности

# «ЗАНИМАТЕЛЬНЫЙ КОМПЬЮТЕР»

Возраст: 10-13 лет Срок реализации - 2 года

Составитель: Ягольник Галина Сергеевна, педагог дополнительного образования

> г. Североморск 2023 г.

## СОДЕРЖАНИЕ

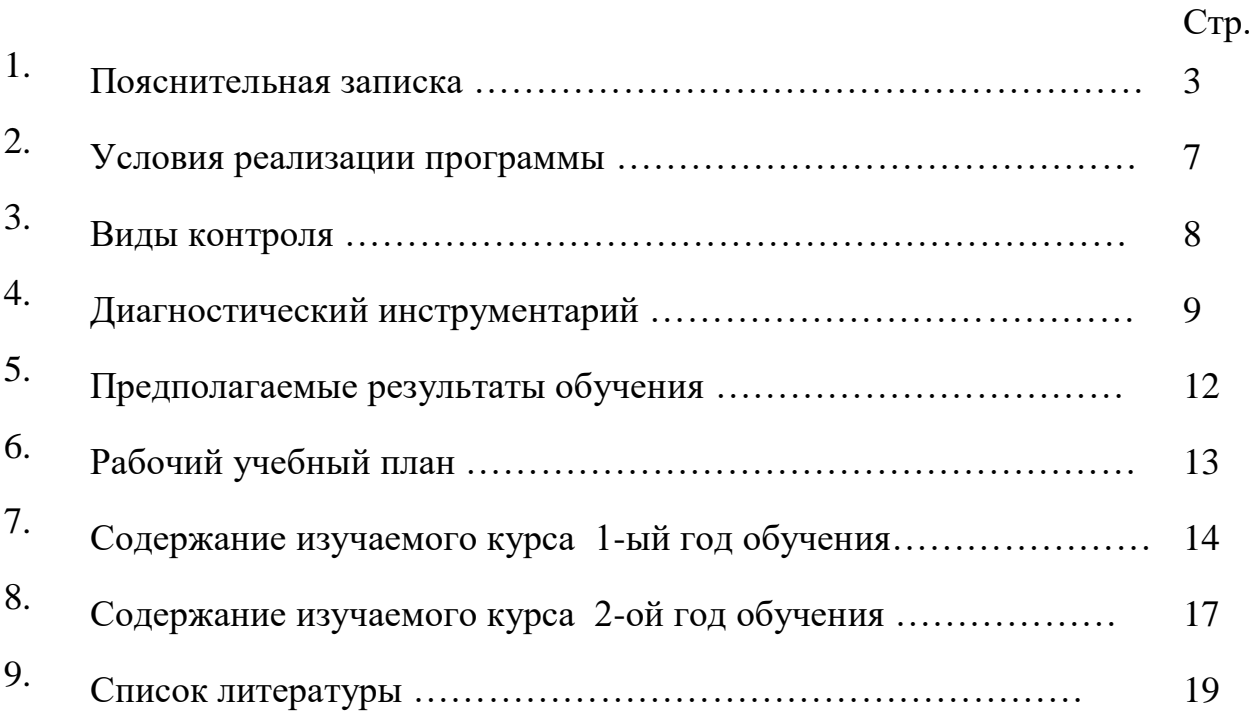

Современное общество предъявляет новые требования к поколению, вступающему в жизнь. Надо обладать умениями и планировать свою деятельность, и находить информацию, необходимую для решения поставленной задачи, и строить информационную модель исследуемого объекта или процесса, и эффективно использовать новые технологии.

Такие умения необходимы сегодня каждому молодому человеку. Поэтому первой и важнейшей задачей в изучении информатики является формирование у учащихся соответствующего стиля мышления.

Развитие детей с помощью работы на компьютерах, как свидетельствует отечественный и зарубежный опыт, является одним из важных направлений современной педагогики.

Концепция обучения ориентирована на развитие мышления и творческих способностей обучающихся. Сложность поставленной задачи определяется тем, что, с одной стороны необходимо стремиться к развитию мышления и творческих способностей детей, а с другой стороны - давать им знания о мире современных компьютеров в увлекательной, интересной форме.

Простейшие навыки общения с компьютером должны прививаться уже в средних классах, когда учащиеся обладают психологической готовностью к активной встрече с ним. Общение с компьютером увеличивает потребность в приобретении знаний, продолжении образования.

Задача обучения в целом - внедрение и использование новых передовых информационных технологий, пробуждение в детях желания экспериментировать, формулировать и проверять гипотезы и учиться на своих ошибках.

**Программа составлена в соответствии с нормативными документами в области образования в Российской Федерации:** 

- федеральным законом от 29 декабря 2012 года № 273-ФЗ «Об образовании в Российской Федерации»;
- приказом Министерства образования и науки Российской Федерации от 18 ноября 2015 года № 09-3242 «Методическими рекомендациями по проектированию дополнительных общеразвивающих программ»;
- распоряжением Правительства Российской Федерации от 29 мая 2015 года № 996- р «Стратегия развития воспитания в Российской Федерации на период до 2025 года»;
- распоряжением Правительства Российской Федерации «Концепция развития дополнительного образования до 2030 года» от 31.03. 2022 г. № 678р;
- приказом Министерства просвещения Российской Федерации от 27.07.2022 г. № 629 «Об утверждении порядка организации и осуществления образовательной деятельности по дополнительным общеобразовательным программам»;
- Постановлением Главного государственного санитарного врача Российской Федерации от 28.01.2021 № 2 "Об утверждении санитарных правил и норм СанПиН 1.2.3685-21 "Гигиенические нормативы и требования к обеспечению безопасности и (или) безвредности для человека факторов среды обитания";
- Постановление Главного государственного санитарного врача Российской Федерации от 28.09.2020 № 28 "Об утверждении санитарных правил СП 2.4. 3648-20 "Санитарно-эпидемиологические требования к организациям воспитания и обучения, отдыха и оздоровления детей и молодежи".

Дополнительная общеобразовательная общеразвивающая программа «Занимательный компьютер» ориентирована на общекультурный уровень развития с элементами профессиональной ориентации и составлена с учетом основных дидактических принципов методики обучения информационным технологиям:

1. Принцип научности - подкрепление каждого положения данными науки.

2. Принцип наглядности - использование наглядного материала для объяснений.

3. Принцип активности и сознательности - стимулировать детей интересными заданиями, похвалой за успехи, умелым постепенным увеличением сложности задач.

4. Принцип систематичности и последовательности - каждое новое знание основывается на уже усвоенном, задачи усложняются постепенно.

5. Принцип доступности и посильности - нужно учитывать знания, возрастные и индивидуальные физические и психические возможности ребенка.

6. Принцип сравнений - подразумевает разнообразие вариантов решения детьми заданной темы, развитие интереса к поисковой работе с материалом.

7. Принцип выбора - в творческом взаимодействии взрослого и ребенка при решении данной темы без каких-либо определенных и обязательных ограничений.

#### **Актуальность программы**

Программа предназначена для развития творческой активности детей, обеспечивающая развитие познавательных интересов в обучении и составляющим основу избирательности внимания, памяти, мышления в обучении и творчестве ребенка. Актуальность программы состоит в том, что она готовит детей к программно-технической деятельности и позволяет более уверенно чувствовать себя при работе с ПК. Данная программа актуальна для каждого, кто не имеет базовых навыков работы на компьютере.

**Цель программы:**

В процессе изучения курса познакомить обучающихся с компьютерными телекоммуникациями, набором и редактированием текста, работой с графическими редакторами, мультимедийными презентациями и мультипликацией.

Это способствует формированию навыков сотрудничества, стремлению и способности размышлять, самостоятельно добывать знания, развивать память, внимание, фантазию и восстанавливают правильную самооценку.

**Задачи:**

формирование операционного стиля мышления;

 умение формализовать задачу, выделить в ней логически самостоятельные части;

 формирование конструкторских и исследовательских навыков активного творчества с использованием современных технологий, которые обеспечивает компьютер;

 обучение созданию, редактированию, оформлению, сохранению, передачи информационных объектов различного типа с помощью современных программных средств;

 расширение представления школьников о возможностях компьютера, областях его применения;

 формирование системы базовых знаний и навыков при работе на ПК;

 обучение возможностям и ограничениям в использовании компьютера, как инструмента для практической деятельности;

 развитие умения планировать свою деятельность, работать в коллективе;

формирование творческого подхода к поставленной задаче;

 формирование установки на позитивную социальную деятельность в информационном обществе, на недопустимость действий, нарушающих правовые и этические нормы работы с информацией;

 ориентация на выбор информационно-технологического профиля обучения в будущем.

развитие логического мышления;

 развитие творческого и познавательного потенциала пользователя;

развитие коммуникативных способностей;

 развитие интеллектуальных способностей и познавательных интересов школьников;

развитие трудовой активности;

Полученные знания и умения закрепляются во время выполнения проектов, контрольных и практических работ, тестов и т.д.

**Формы проведения занятий:** лекция, беседа, демонстрация, самостоятельная и практическая работы. Большая часть учебного времени выделяется на практические, творческие работ с использованием

компьютера. Работы с компьютером могут проводиться в следующих формах:

1. ДЕМОНСТРАЦИОННАЯ - работу на компьютере выполняет учитель, а учащиеся наблюдают.

2. ФРОНТАЛЬНАЯ - недлительная, но синхронная работа учащихся по освоению или закреплению материала под руководством учителя.

3. САМОСТОЯТЕЛЬНАЯ - выполнение самостоятельной работы с компьютером в пределах одного, двух или части урока. Учитель обеспечивает индивидуальный контроль за работой учащихся.

Степень реализации программы зависит от технической оснащенности компьютерного класса, наличия программного обеспечения и уровня материальной поддержки учебного процесса.

Для проведения практических занятий в компьютерном кабинете необходим следующий состав аппаратного и программного обеспечения:

#### **Аппаратное обеспечение:**

- 1. персональный компьютер;
- 2. процессор Core i5 и выше;

3. оперативная память не менее 8 Гб и интегрированная видеокарта или 4 Гб и отдельная видеокарта на 4 Гб;

4. дисплей с диагональю 17 дюймов

Программное обеспечение:

- 1. Операционная система: Windows 10;
- 2. Пакет программ Microsoft Office 2010 или выше;
- 3. Программа Adobe Photoshop CS6
- 4. Программа Autodesk Fusion 360;
- 5. Программа Movavi Video Editor Plus
- 6. Adobe Acrobat Reader (программа просмотра документов);
- 7. Программа-архиватор;
- 8. Антивирусная программа;
- 9. Программа для просмотра изображений.

Для практического освоения правил работы в сети, класс должен быть подключен к сети интернет. Для достижения цели программы можно используются следующие методы обучения: репродуктивный, проблемный, частично-поисковый, практико-ориентированный, метод проектов.

#### **Условия реализации программы**

Программа предназначена для обучающихся 11-13 лет. Срок реализации – 2 года, 234 часа. Занятия по программе проводятся: 1 раз в неделю на 3 часа. Программа реализуется в течение всего календарного года.

Программа не требует наличия у детей навыков работы с персональным компьютером.

К концу обучения каждый обучаемый должен уметь самостоятельно выполнять все работы, предусмотренные квалификационными требованиями.

Итоговое занятие проводится в конце обучения. При успешной сдаче итогового задания, обучающимся выдается свидетельство об обучении по

дополнительной общеобразовательной общеразвивающей программе, форма которого определяется самим образовательным учреждением.

#### **Виды контроля**

#### **Теоретические знания**

Критериями оценки являются: степень усвоения теоретического материала, глубина, широта и системность теоретических знаний, грамотное использование компьютерных терминов.

Знание технологии

Критериями оценки являются: степень усвоения материала, глубина, широта и системность знания технологии.

Уровень овладения практическими умениями и навыками.

Критериями являются: разнообразие умений и навыков, грамотность (соответствие существующим нормативам и правилам, технологиям) практических действий, свобода владения специальным компьютерным оборудованием и программным обеспечением, качество творческих проектов учащихся: грамотность исполнения, использование творческих элементов.

Методы определения уровня обученности: собеседование, наблюдение, опрос, тестирование, экспертная оценка самостоятельной работы, компьютерный тест.

Текущий контроль уровня усвоения материала должен осуществляться по результатам выполнения учащимися практических заданий.

**Тематический контроль** проводится после изучения разделов в форме контрольной письменной работы.

#### **После окончания обучения проводится итоговое занятие.**

Контроль теоретических знаний в течение всего учебного года, а также итоговый в конце обучения на курсе, проводится в форме компьютерного тестирования с реализацией вопросов нескольких типов: выбор единственного верного ответа, выбор нескольких вариантов правильных ответов, установление соответствия вариантов, набор правильного ответа вручную. При этом в компьютерной программе ведется журнал полученных результатов в % содержании за каждый тест.

#### **Диагностический инструментарий.**

Основным методом контроля степени освоения учебного материала является диагностическое обследование уровня коммуникативных навыков и степени освоения программы, по результатам обучающимся присваивается высокий, средний или низкий уровень. Обследование проводится в 3 этапа:

- 1. В начале обучения.
- 2. В конце 1-го полугодия.
- 3. В конце обучения.

Итоговый уровень за год представляет среднее значение всех 3 этапов, кроме этого проводится текущая оценка усвоения курса по совокупности отчетов по практическим работам после изучения каждой темы курса по системе «высокий, средний, низкий».

По окончании всего курса обучения проводится итоговое занятие.

Для определения уровня усвоения программы используется диагностика, состоящая из трех этапов.

Первичная диагностика проводится в сентябре. Здесь определяется, какие знания, умения и навыки есть у ребенка, насколько развита культура труда, опыт сотрудничества, а также планируется индивидуальная работа по развитию способностей детей. Методом наблюдения оцениваются трудовые навыки, навыки общения и культура общения.

Промежуточная диагностика проводится в декабре. Её цель – определить степень усвоения образовательной программы, скорректировать степень её сложности с учетом индивидуальных особенностей детей, оценивается динамика умения организовывать свой труд, конструктивно общаться с другими воспитанниками. Методом наблюдения оцениваются навыки общения и культура общения. Трудовые навыки, знания и умения оцениваются на основании проверочных, тестовых и практических работ. Если работа выполнена от 0% до 40% - низкий уровень, от 41% до 75% средний, от 76% до 100% - высокий.

Итоговая диагностика проводится в мае: определяется уровень усвоения программы, результативность образовательного процесса, выделяются наиболее способные дети, планируется индивидуальная работа с ними. Методом наблюдения оцениваются навыки общения и культура общения. Трудовые навыки, знания и умения оцениваются на основании проверочных, тестовых и практических работ. Если работа выполнена от 0% до 40% - низкий уровень, от 41% до 75% - средний, от 76% до 100% высокий.

**По результатам диагностики определяются следующие уровни:**

**В** – высокий: обучающихся самостоятельно выполняет работу, полностью владеет полученными знаниями, умениями, навыками. Трудовые навыки находятся на высоком уровне (самостоятельно планирует результат своей работы, способы его достижения). Коммуникативные навыки высоко развиты (охотно вступает в общение, вежливо общается с взрослыми, умеет слушать и договариваться с другими детьми, имеет опыт сотрудничества и сотворчества).

**С** – средний: обучающийся выполняет работу с помощью педагога, частично владеет полученными знаниями, умениями и навыками. Коммуникативные навыки развиты частично. Трудовые навыки находятся на среднем уровне (планирует работу и способ её выполнения при помощи педагога).

**Н** – низкий: не владеет приемами работы, знаниями, умениями, навыками. Трудовые навыки находятся на низком уровне (постоянно нуждается в помощи и консультациях педагога).

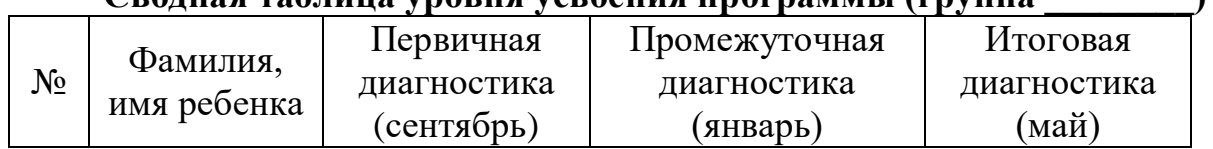

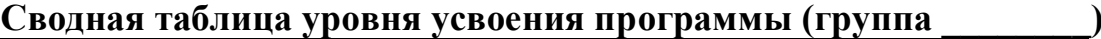

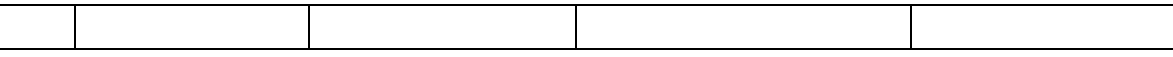

#### **Обработка результатов диагностики:**

1. Подсчитывается количество положительных показателей в каждом столбике (высокий и средний уровень).

2. Полученные показатели складываются.

3. Сумма делится на идеальный результат (количество граф умноженное на количество обучающихся).

4. Полученное число умножается на 100.

Используя полученные данные, можно судить о динамике усвоения программы.

#### **Сводная таблица показателей диагностики «Усвоение программы»**

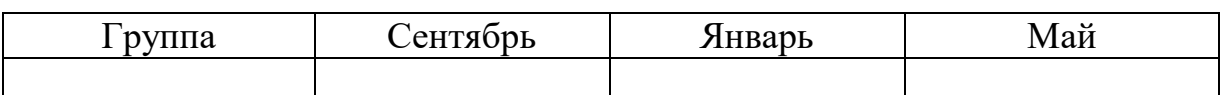

#### **Уровень трудовых навыков, навыков общения и культуры поведения**

**(группа \_\_\_\_\_, \_\_\_\_\_\_ год обучения)**

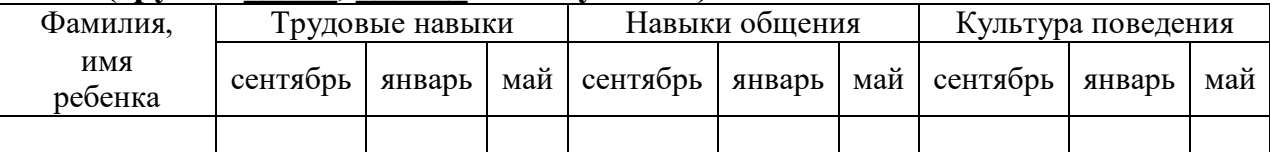

#### **Карта самооценки и оценки педагогом компетентности ребенка.**

Учащемуся предлагают оценить по пятибалльной шкале полученные в процессе обучения знания и умения. Выдается бланк карты со следующими опросами:

1. Освоил теоретический материал по разделам и темам программы (могу ответить на вопросы педагога).

2. Знаю специальные термины, используемые на занятиях.

3. Научился использовать полученные на занятиях знания в практической деятельности.

4. Уметь выполнить практические задания (упражнения, задачи, опыты), которые дает педагог.

5. Научился самостоятельно выполнять творческие задания.

- 6. Умею воплощать свои творческие замыслы.
- 7. Могу научить других тому, чему научился сам на занятиях.

8. Научился сотрудничать с ребятами в решении поставленных задач.

9. Научился получать информацию из различных источников.

10. Мои достижения в результате занятий.

#### **Структура вопросов:**

Пункты 1,2,9 – опыт освоения теоретической информации. Пункты 3,4 – опыт практической деятельности.

Пункты 5, 6 – опыт творчества.

Пункты 7,8 – опыт коммуникации.

Данную карту заполняет учащийся, затем педагог, выступающий в качестве эксперта. Самооценка учащегося и оценка педагога суммируются, вычисляется среднее арифметическое по каждой характеристике.

#### **Правила перевода обучающихся на второй учебный год**

**По окончании первого года обучения** обучающиеся сдают устный и письменный зачеты, включающие в себя вопросы, соответствующие по содержанию тематическому плану программы первого года обучения. Вместо зачетов можно провести итоговое занятие в форме деловой игры, викторины, где будут освещены вопросы, соответствующие программе (форму проведения итогового занятия выбирает педагог).

**По окончании второго года обучения** проводится итоговое занятие в устной и письменной формах. Для защиты устной части прилагаются списки тем, которые включены в тематический план программы за 2 года обучения. Письменная часть представляет с собой тест с выбором правильного варианта ответа.

#### **Предполагаемые результаты обучения**

#### **1 год обучения:**

#### **обучающиеся должны знать:**

- устройство персонального компьютера (ПК);
- правила технической эксплуатации ПК;
- требования по техники безопасности при работе с ПК;
- программу Microsoft Publisher, ее возможности;
- ЗD-технологии;
- основные элементы устройства 3D ручки;
- основы видеомонтажа в Movavi Video Editor.

#### **обучающиеся должны уметь:**

- вести процессы обработки информации на ПК;
- выполнять ввод информации и ее вывод на печатающее устройство, работать в программе Word;
- выполнять практические задания в программе Microsoft Publisher;
- выполнять практические задания 3D ручкой.

#### **2 год обучения:**

#### **обучающиеся должны знать:**

- интерфейс приложения «Adobe Photoshop» и начальные понятия;
- этапы создания презентации и видеоматериалов.

#### **обучающиеся должны уметь:**

 выполнять запись, считывание, копирование информации с одного носителя на другой;

 работать в программах: PowerPoint, Microsoft Publisher, Movavi Video Editor;

создавать 2D-изображения, 3D-изображения;

 оформлять результат выполнения работ в соответствии с инструкциями;

обрабатывать данные, графические изображения на компьютере.

 самостоятельно контролировать ход выполнения работы, фиксировать последовательность и оценивать результат.

делать выводы на основе полученных результатов.

#### **РАБОЧИЙ УЧЕБНЫЙ ПЛАН**

### **дополнительной общеобразовательной общеразвивающей программы «Занимательный компьютер»**

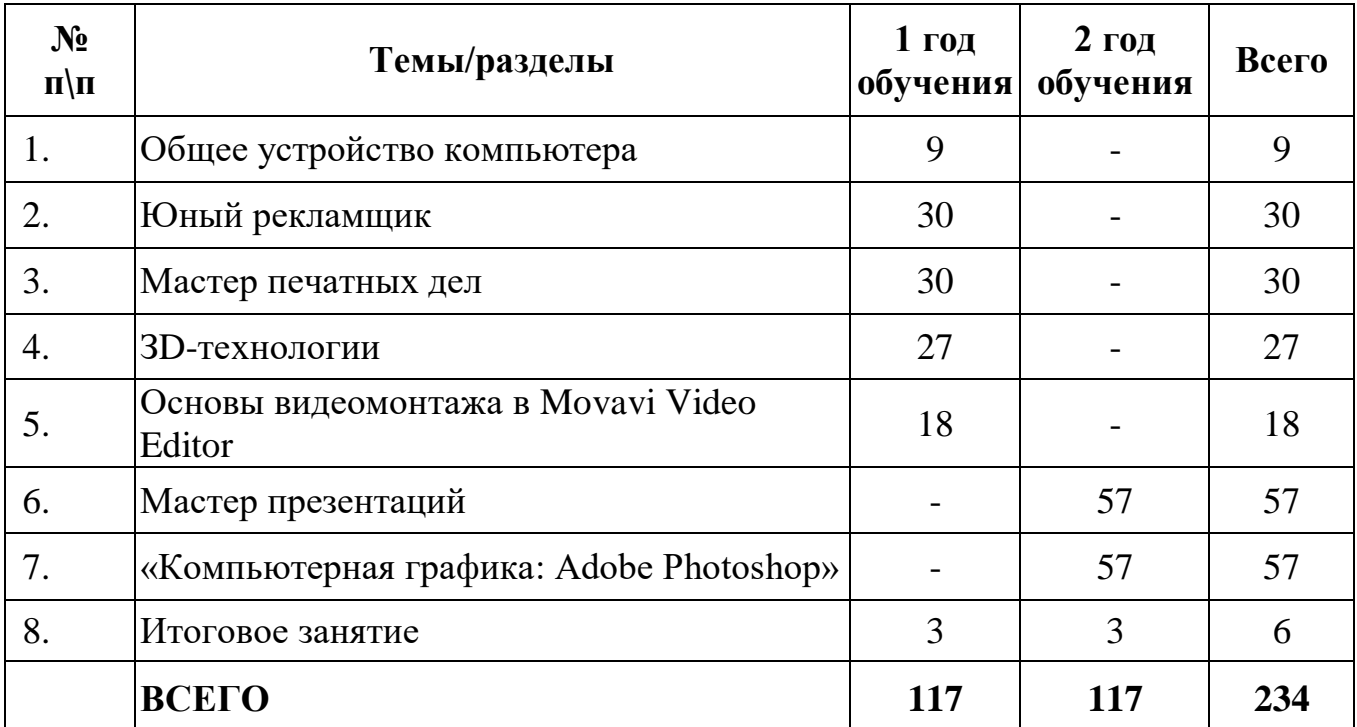

#### **Содержание тем изучаемого курса (234 часов) 1 год обучения (117 часов)**

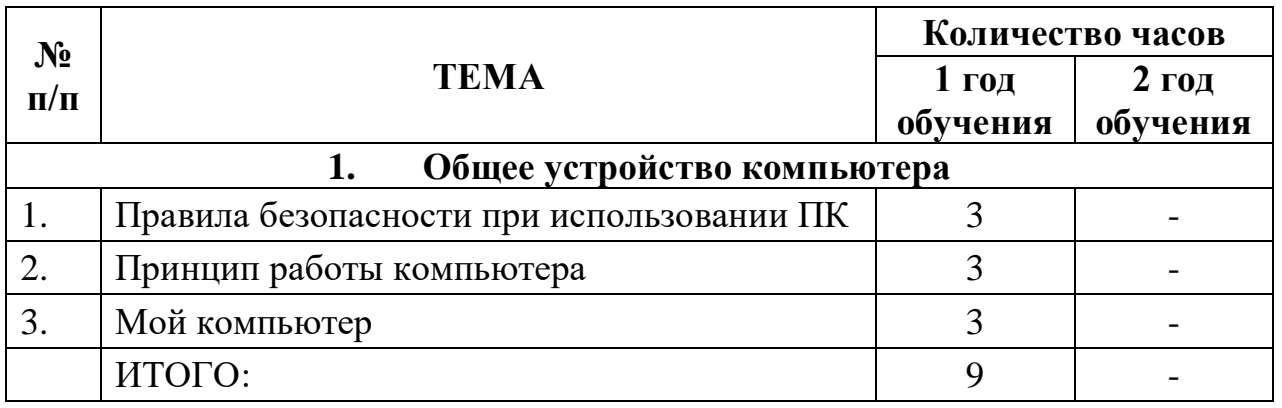

#### **Тема 1. Общее устройство компьютера**

Правила безопасности при использовании ПК. Организация рабочего места. Правила эксплуатации ПК. Уход за компьютером.

Принцип работы компьютера. Рабочий стол компьютера. Работа с меню. Панель задач и ее элементы.

Мой компьютер. Мышь. Клавиатура компьютера. Назначение клавиш различных, функциональных зон.

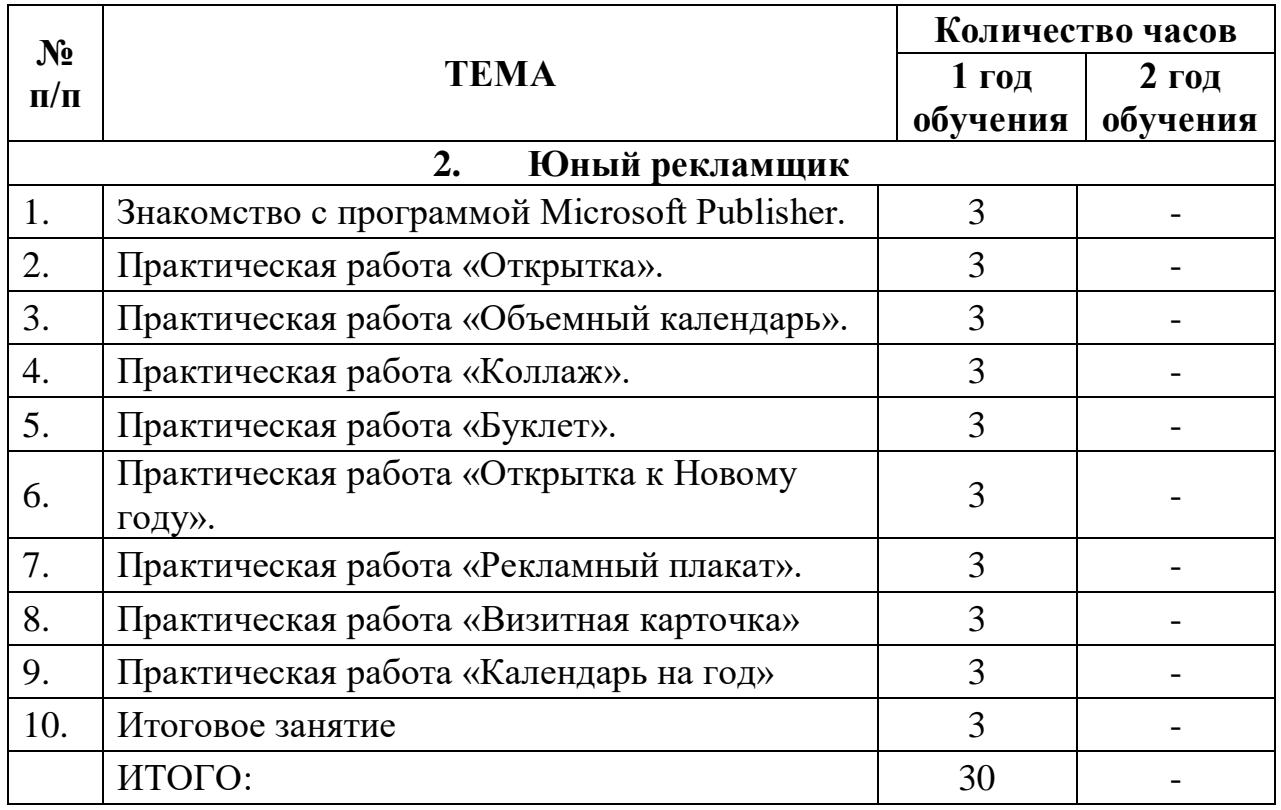

#### **Тема 2. Юный рекламщик**

Знакомство с программой Microsoft Publisher. Ее возможности и варианты шаблонов.

Практическая работа «Объемный календарь».

Практическая работа «Коллаж».

Практическая работа «Буклет».

Практическая работа «Рекламный плакат». Практическая работа «Открытка к Новому году». Практическая работа «Визитная карточка» Практическая работа «Календарь на год»

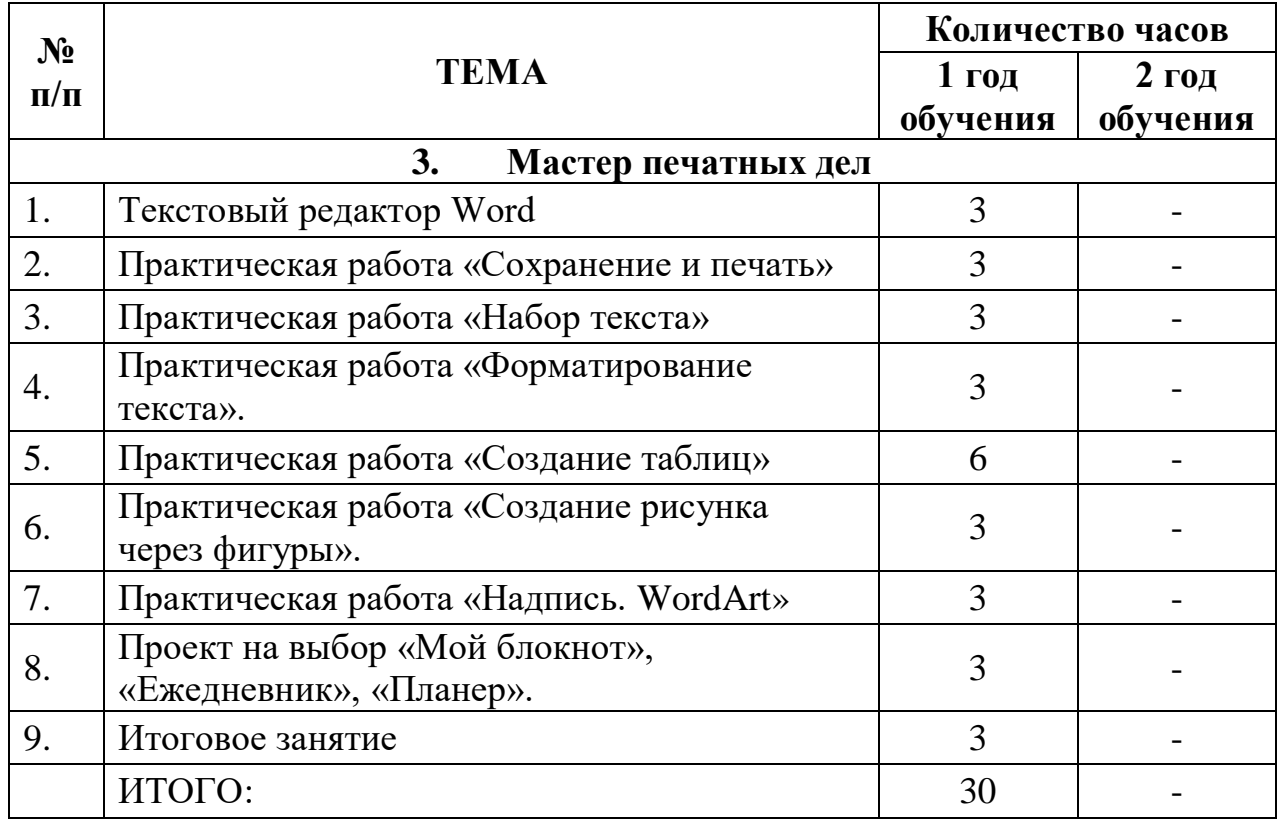

#### **Тема 3. Мастер печатных дел**

Текстовый редактор Word. Вызов программы. Инструментарий программы. Меню «Файл».

Практическая работа «Сохранение и печать».

Практическая работа «Набор текста».

Практическая работа «Форматирование текста».

Практическая работа «Создание таблиц».

Практическая работа «Создание рисунка через фигуры».

Практическая работа «Надпись. WordArt».

Проект на выбор «Мой блокнот», «Ежедневник», «Планер».

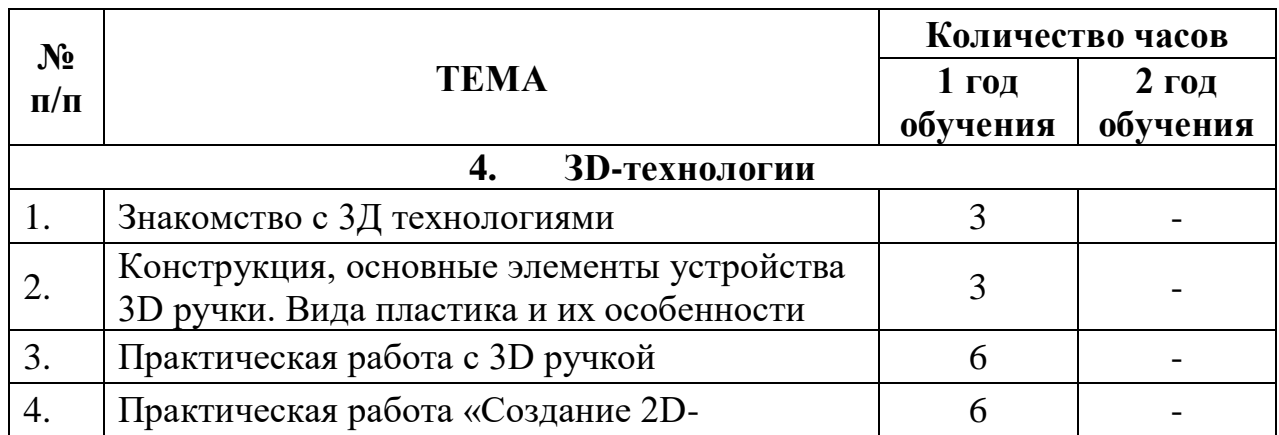

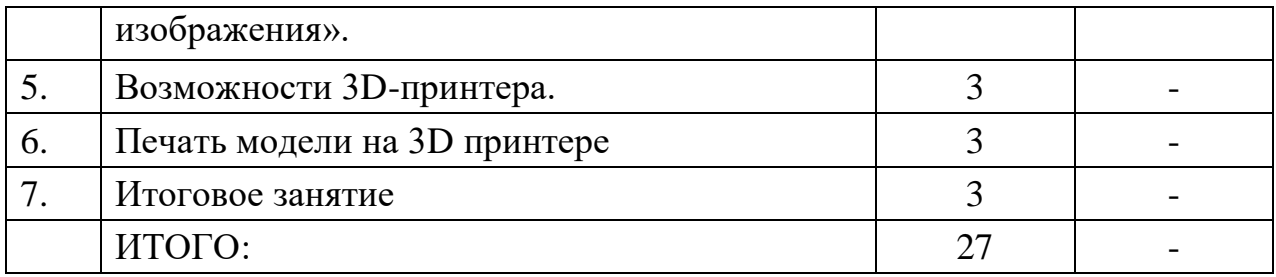

**Тема 4. ЗD-технологии** 

Знакомство с 3D технологиями.

Конструкция, основные элементы устройства 3D ручки. Вида пластика и их особенности.

Практическая работа с 3D ручкой «Создание 2D-изображения».

Возможности 3D-принтера. Печать заготовленной модели.

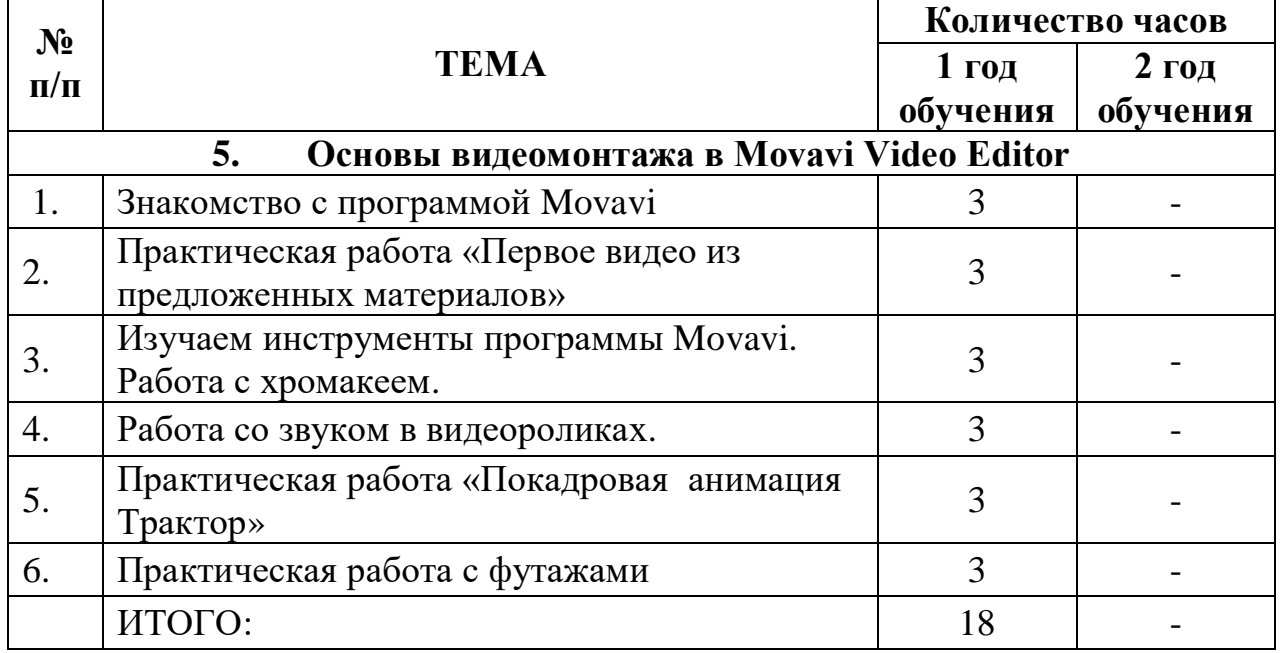

#### **Тема 5. Основы видеомонтажа в Movavi Video Editor**

Знакомство с программой Movavi. Практическая работа «Первое видео из предложенных материалов». Изучаем инструменты программы Movavi. Работа с хромакеем. Работа со звуком в видеороликах. Практическая работа «Покадровая анимация Трактор». Практическая работа с футажами.

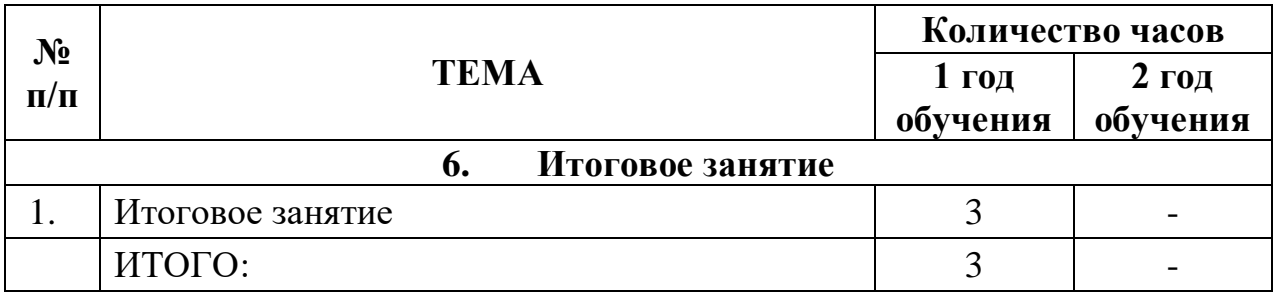

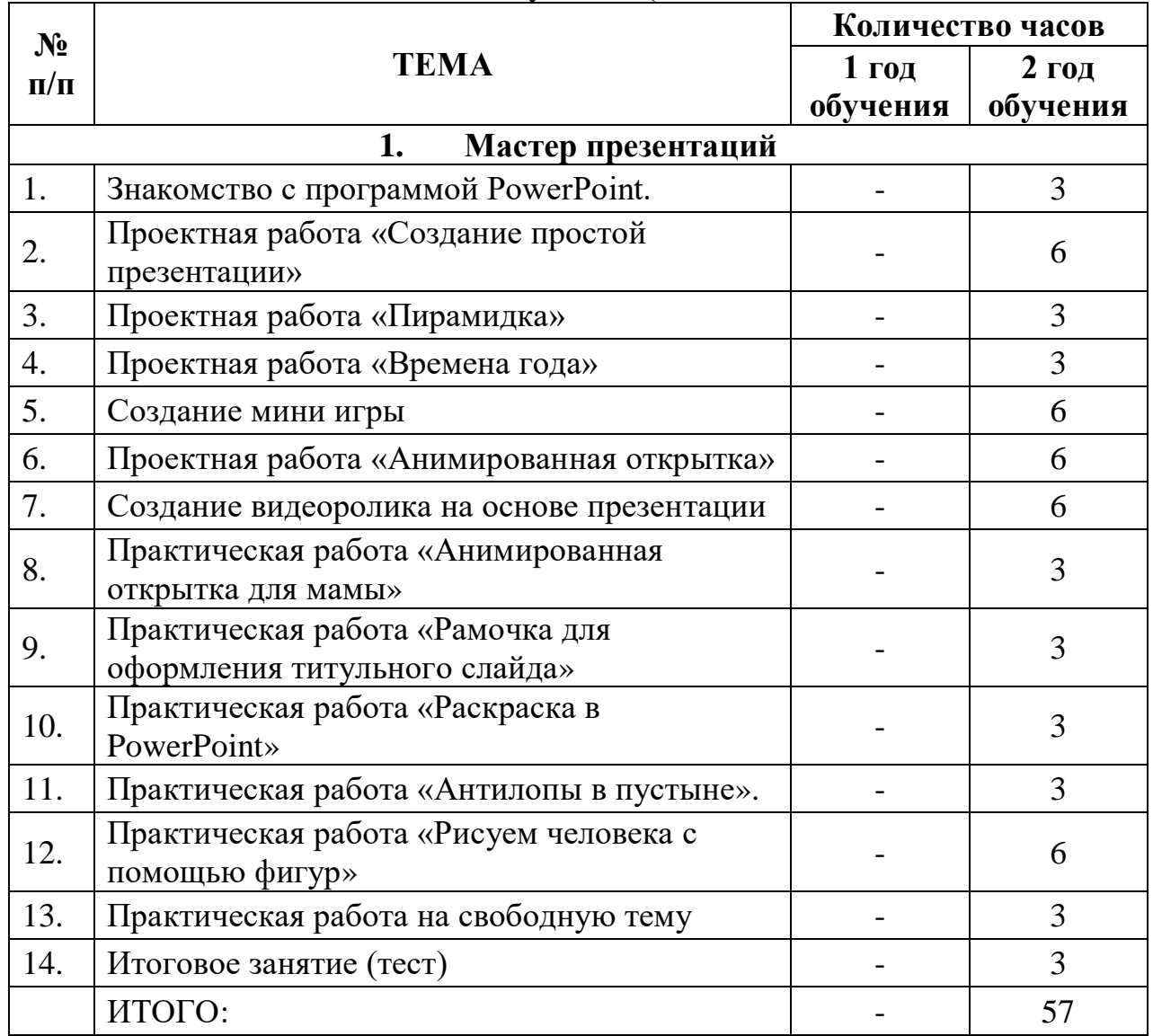

#### **2 год обучения (117 часов)**

#### **Тема 1. Мастер презентаций**

Знакомство с программой PowerPoint.

Проектная работа «Создание простой презентации».

Проектная работа «Пирамидка».

Проектная работа «Времена года».

Создание мини игры.

Проектная работа «Анимированная открытка».

Создание видеоролика на основе презентации.

Практическая работа «Анимированная открытка для мамы».

Практическая работа «Рамочка для оформления титульного слайда».

Практическая работа «Раскраска в PowerPoint».

Практическая работа «Антилопы в пустыне».

Практическая работа «Рисуем человека с помощью фигур».

Практическая работа на свободную тему.

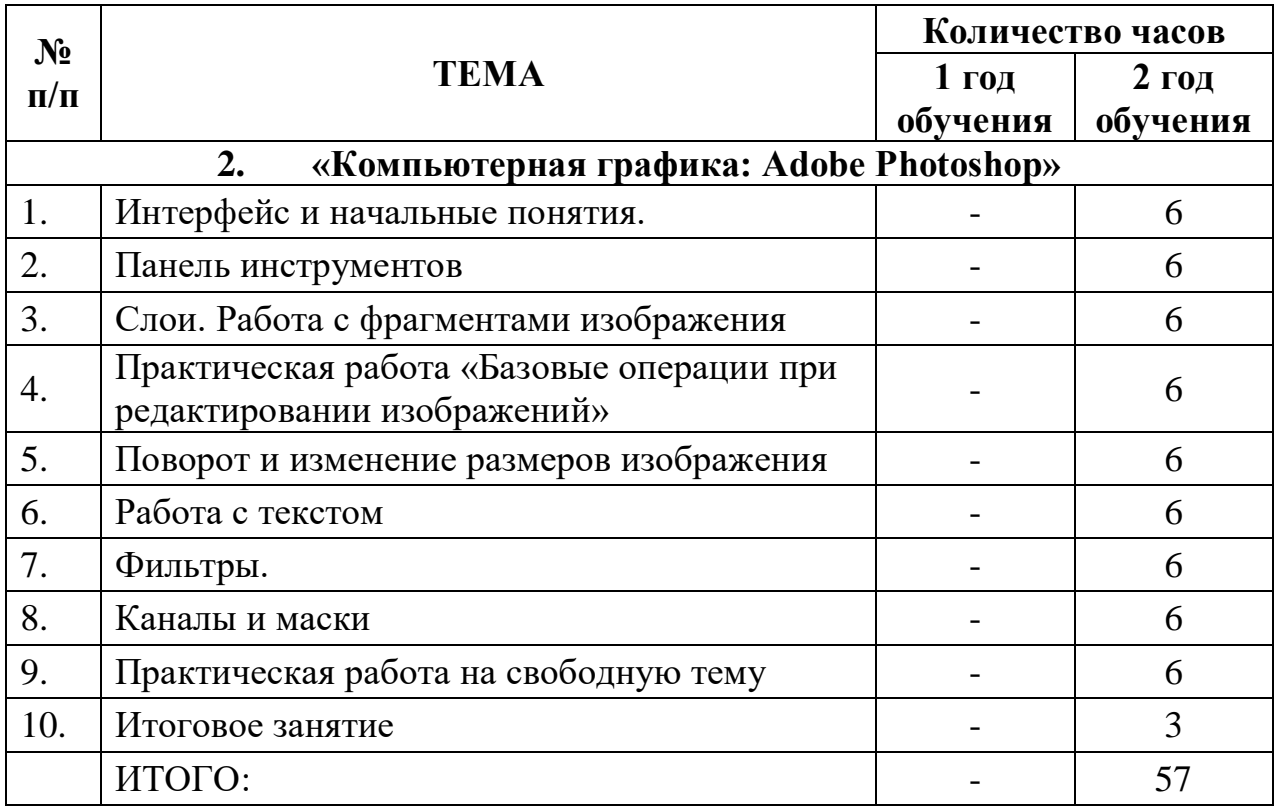

#### **2. «Компьютерная графика: Adobe Photoshop»**

Интерфейс приложения и начальные понятия.

Изучение панели инструментов. Слои. Работа с фрагментами изображения.

Практическая работа «Базовые операции при редактировании изображений».

Поворот и изменение размеров изображения.

Работа с текстом. Практическая работа «Текстовые эффекты».

Фильтры. Практическая работа «Создание текстур».

Каналы и маски. Практическая работа «Создание рамок».

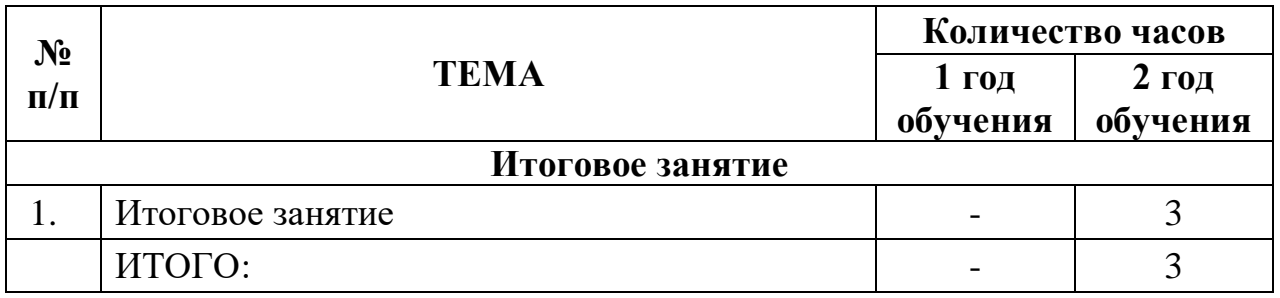

#### **СПИСОК ЛИТЕРАТУРЫ ДЛЯ ПЕДАГОГА**

1. А. Н. Жигарев, Н.В. Макарова Основы компьютерной грамоты. СПб.: Питер, 2005.

2. Айсманн К. Ретуширование и обработка изображений в Photoshop,- М.: Издательский дом «Вильямс», 2006.

3. Богомолова ЕМ. Занимательные задания по базовому курсу информатики. // Информатика и образование. – 2004. –№ 2. –С. 52-60.

4. Информатика 5-7 класс. Начальный курс. Под. Ред. Н.В. Макаровой, М., 2005.

5. Информатика. Базовый курс. Учебник для Вузов/под ред. С.В. Симоновича, - СПб.: Питер, 2000.

6. Кэлби С. Хитрости и секреты работы в Photoshop: Пер с англ. – М.: Издательский дом «Вильямс», 2011.

7. Л.Л. Босова, А.Ю. Босова. Занимательные задачи по информатике.- 2-е изд. – М.: БИНОМ. Лаборатория знаний, 2006.

8. Лабораторный практикум. Создание простых текстовых документов. MicrosoftWord 2000/Авт.-сост. В.Н. Голубцов, А.К. Козырев, П.И. Тихонов, - Саратов: Лицей, 2003».

9. Левковец Л.Б. Adobe Photoshop CS5. Базовый курс на примерах, - СПб.: БХВ-Петербург. 2012.

10. Мануйлов В.Г. Ретуширование и обработка цифровых изображений в Adobe Photoshop.

11. Н.В. Макарова. Информатика 5-6 класс. СПб.: Питер, 2005.

12. Н.В. Макарова. Практикум по информационным технологиям. СПб.: Питер, 2005.

13. Официальный учебный курс Adobe Photoshop CS. М.: Изд-во ТРИУМФ, 2010.

14. Третьяк Т.М., Анеликовой Л.А. Photoshop. Творческая мастерская компьютерной графики. – М.: Солон-пресс, 2010.

15. Тутубалин Д. К., Ушаков Д. А. Компьютерная графика Adobe Photoshop: Учебное пособие – Томск, 2011.

16. Учебный курс по Power Point 2010.( kurspresent.ru›page/powerpoint2010)

17. Microsoft Excel 2007. Лучший самоучитель / С.В. Глушаков, А.С. Сурядный. – изд. 2-е, доп. и переработ. – М.:АСТ: АСТ МОСКВА, 2009. – 416 с.

18. Woord и Excel. 2013 и 2016. Самоучитель Левина в цвете / А.Ш. Левин – изд. 3-е – М.:Питер, 2017.

ИНТЕРНЕТ-РЕСУРСЫ: [http://adobe.com](http://adobe.com/) <https://edu.movavi.ru/> - образовательный портал Movavi. http://photoshop.ru http://psd.ru http://graphics.ru http://maste.ru/photoshop/ http://today.ru – энциклопедия 3D печати

#### **СПИСОК ЛИТЕРАТУРЫ ДЛЯ ОБУЧАЮЩИХСЯ**

1. Информатика 5-7 класс. Начальный курс. Под. Ред. Н.В. Макаровой, М., 2005.

2. Информатика. Базовый курс. Учебник для Вузов/под ред. С.В. Симоновича, - СПб.: Питер, 2000.

3. Учебный курс по Power Point 2010.( kurspresent.ru›page/powerpoint2010)

4. Microsoft Excel 2007. Лучший самоучитель / С.В. Глушаков, А.С. Сурядный. – изд. 2-е, доп. и переработ. – М.:АСТ: АСТ МОСКВА, 2009. – 416 с.

5. Woord и Excel. 2013 и 2016. Самоучитель Левина в цвете / А.Ш. Левин – изд. 3-е – М.:Питер, 2017.

#### **СПИСОК ЛИТЕРАТУРЫ ДЛЯ РОДИТЕЛЕЙ**

- 1. Л.Л. Босова, А.Ю. Босова. Занимательные задачи по информатике.- 2-е изд. – М.: БИНОМ. Лаборатория знаний, 2006.
- 2. Учебный курс по Power Point 2010.( kurspresent.ru›page/powerpoint2010)
- 3. [http://adobe.com](http://adobe.com/)
- 4. <https://edu.movavi.ru/> образовательный портал Movavi.
- 5. Woord и Excel. 2013 и 2016. Самоучитель Левина в цвете / А.Ш. Левин – изд. 3-е – М.:Питер, 2017.